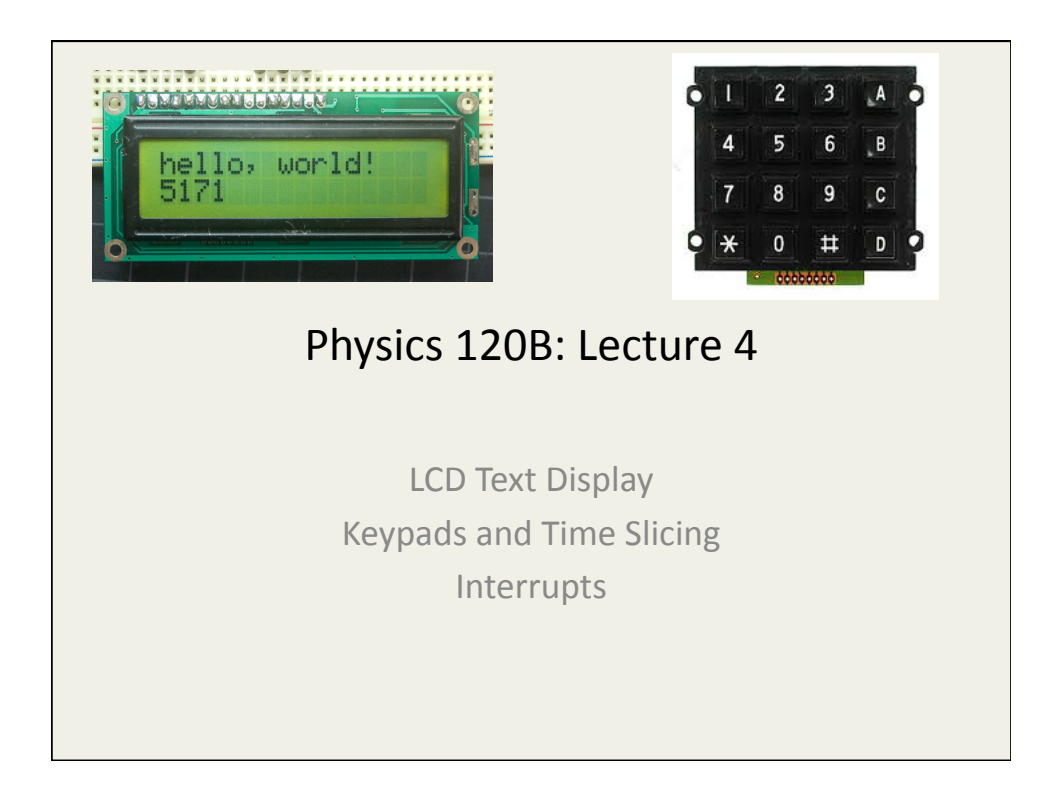

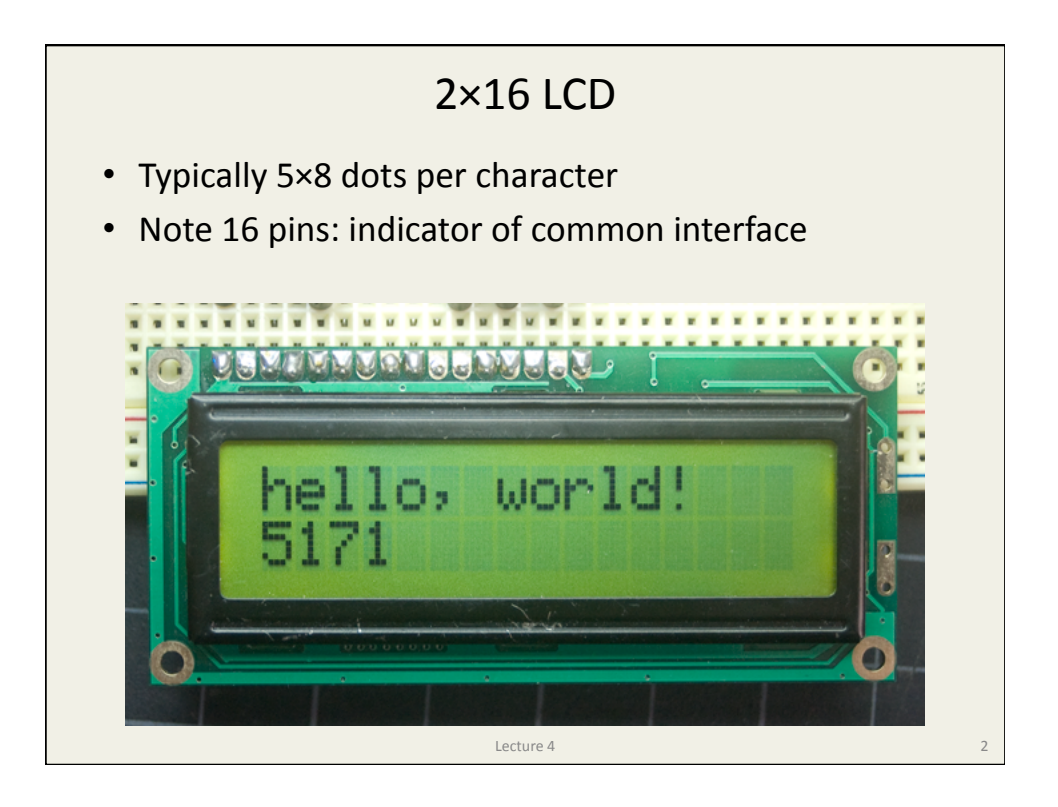

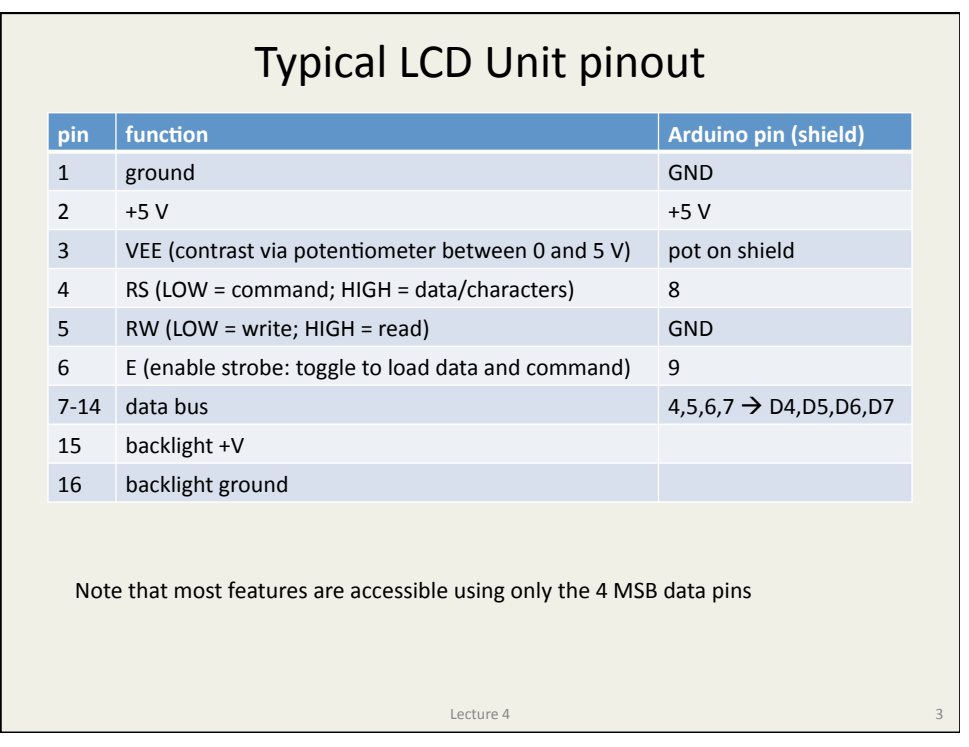

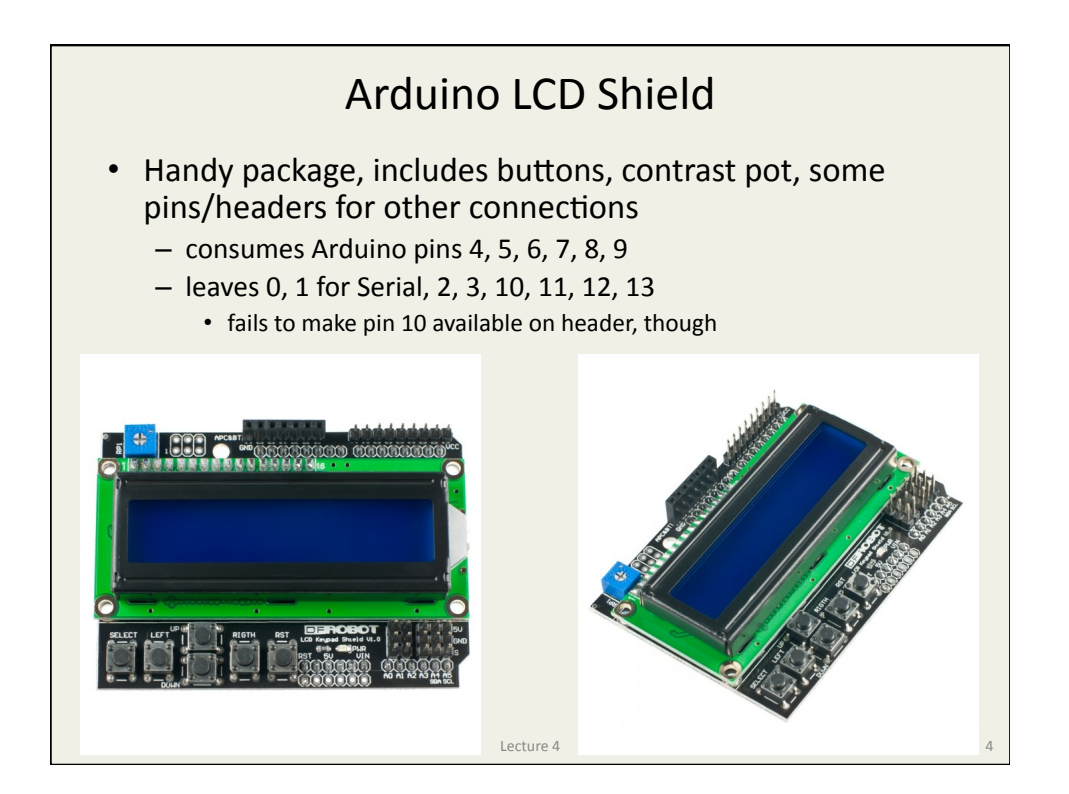

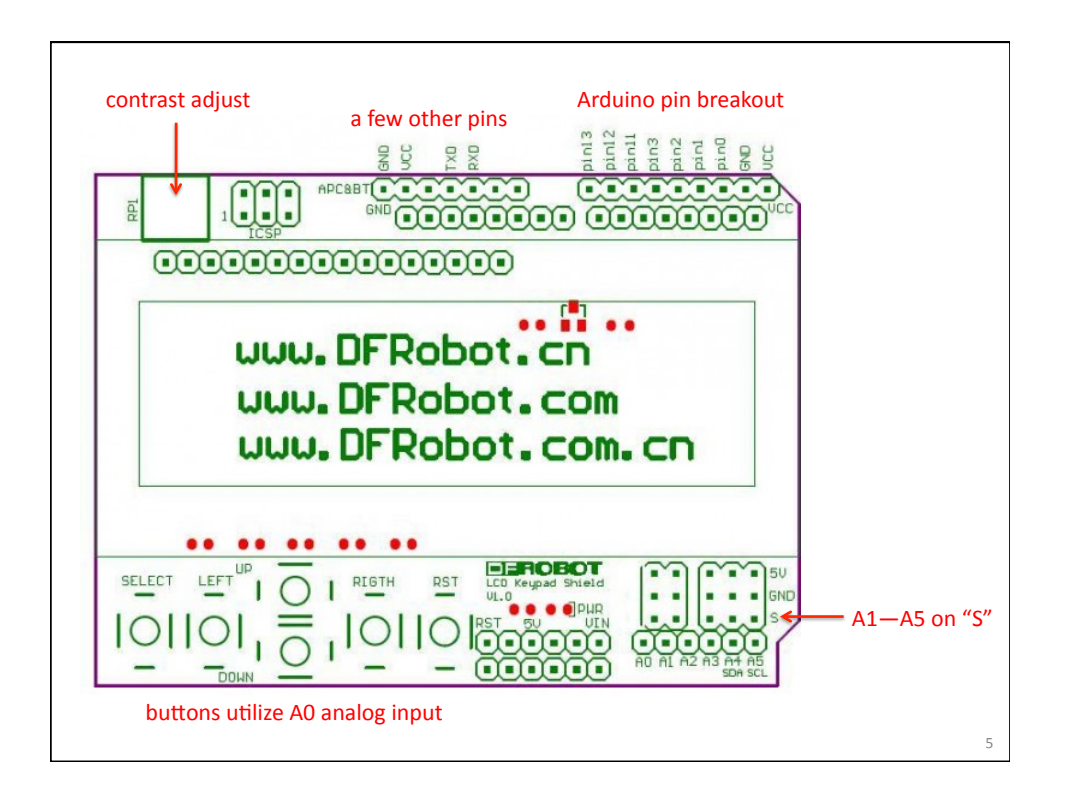

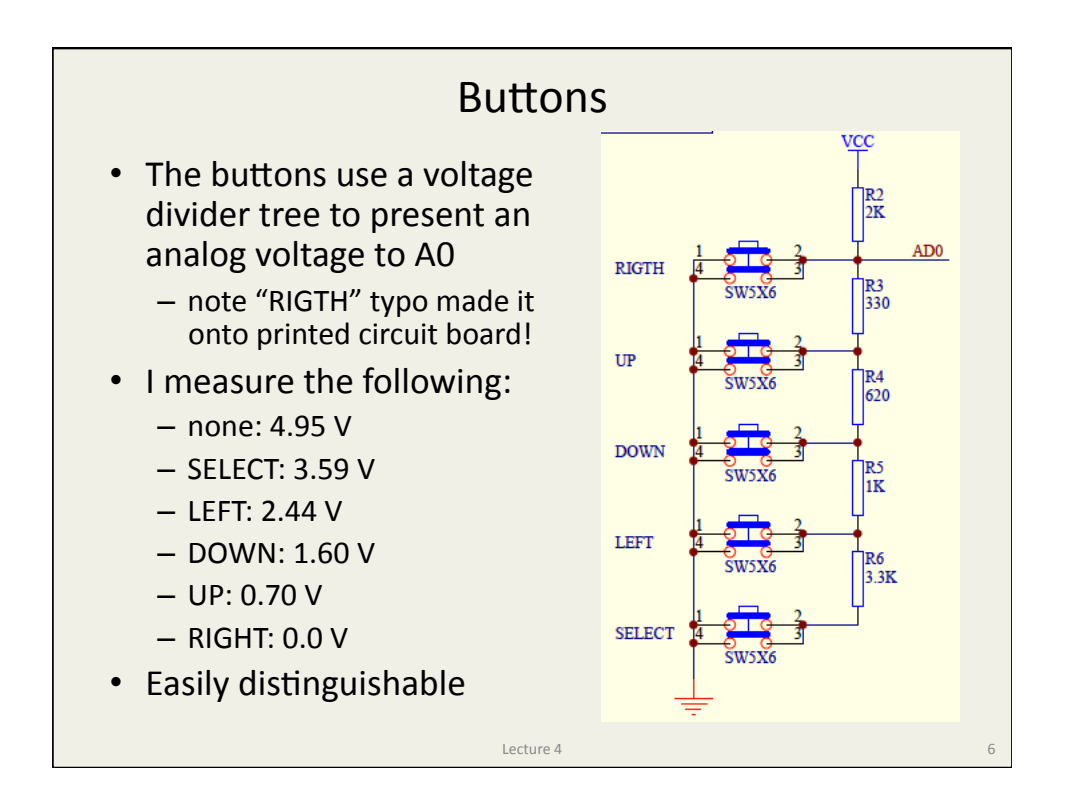

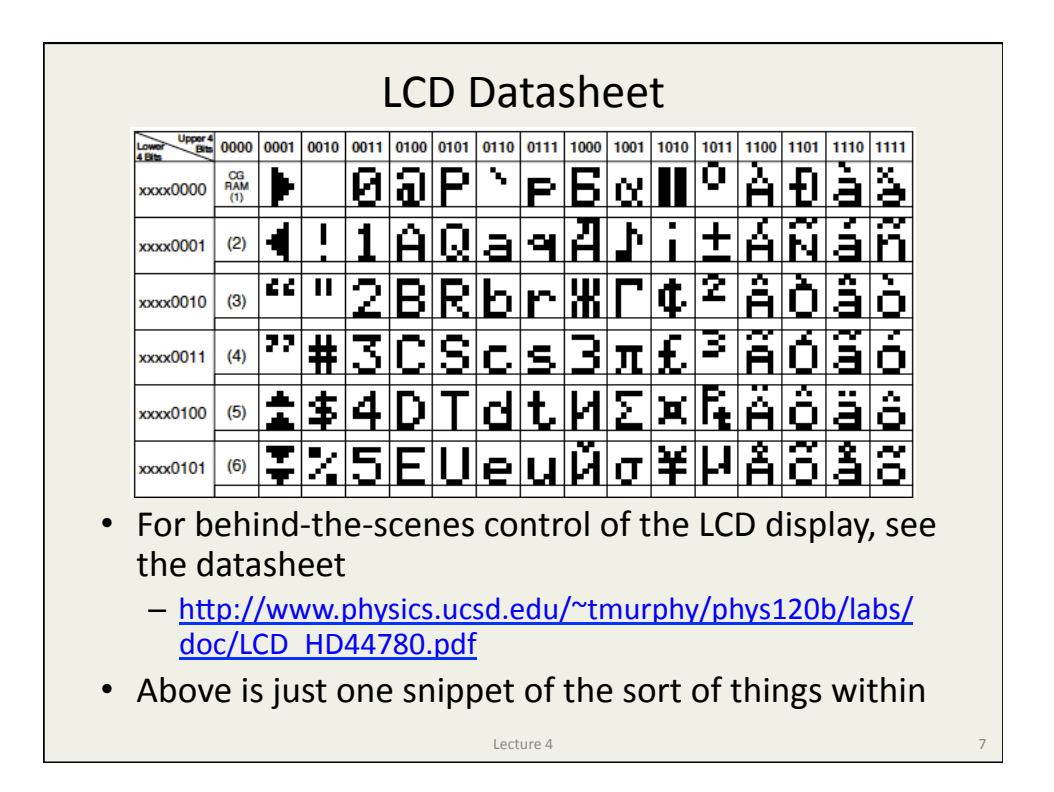

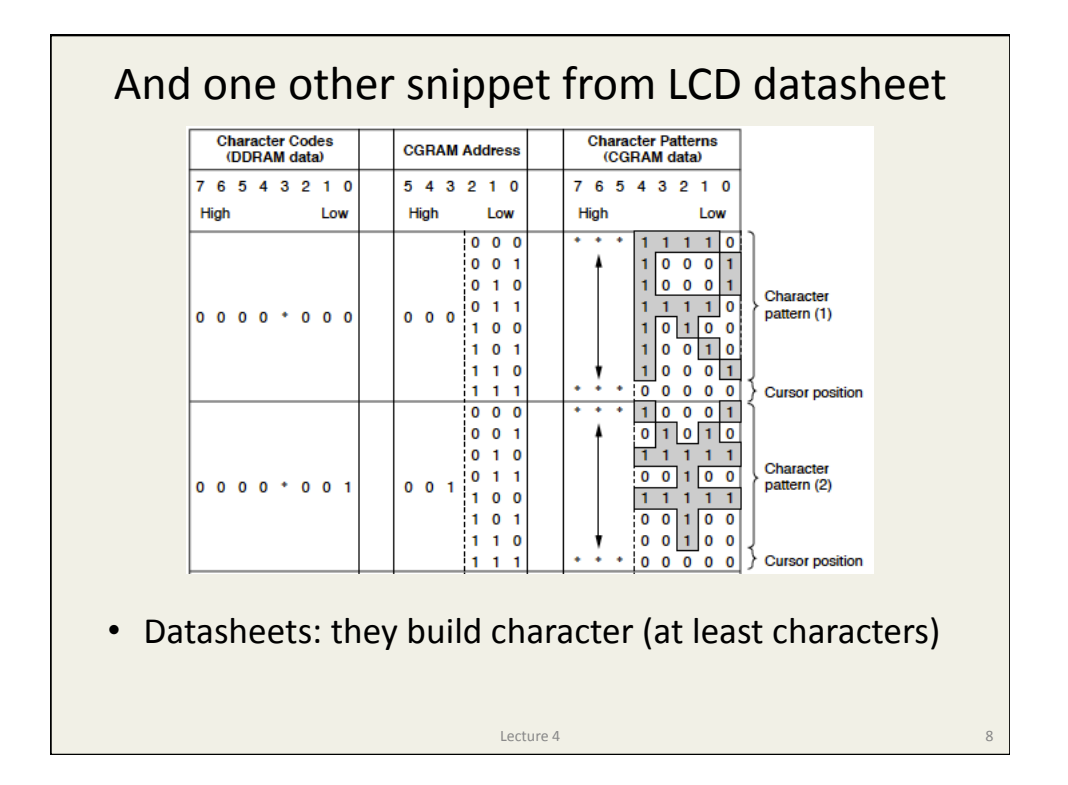

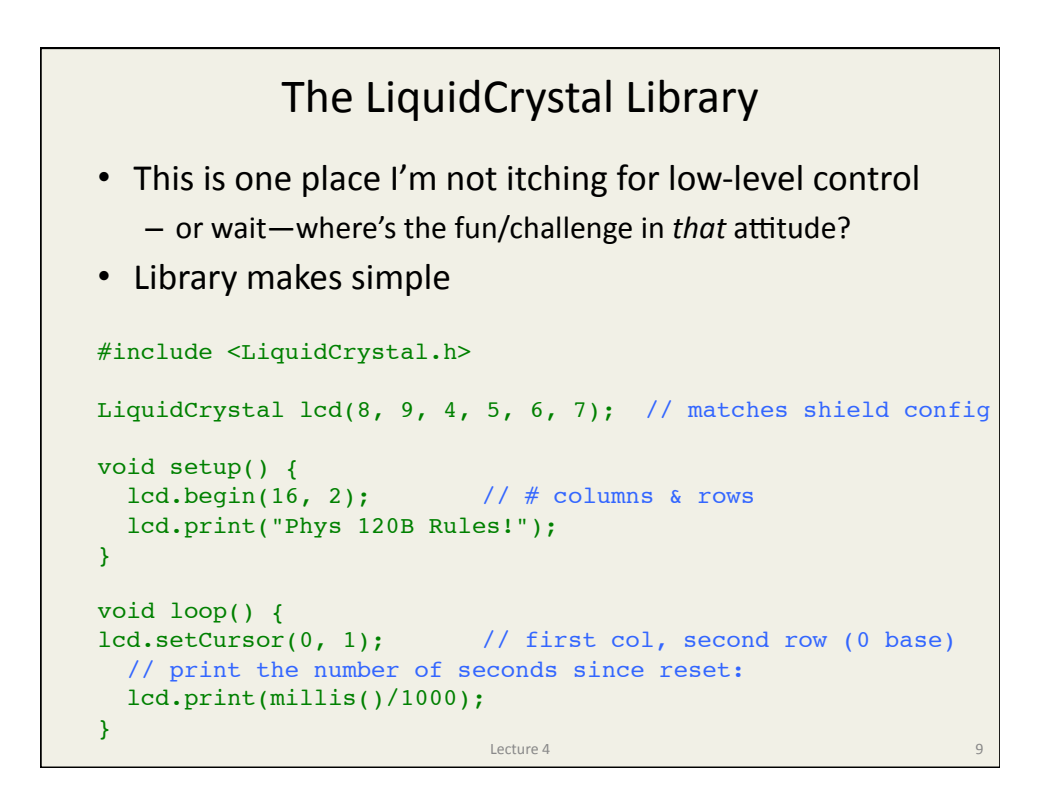

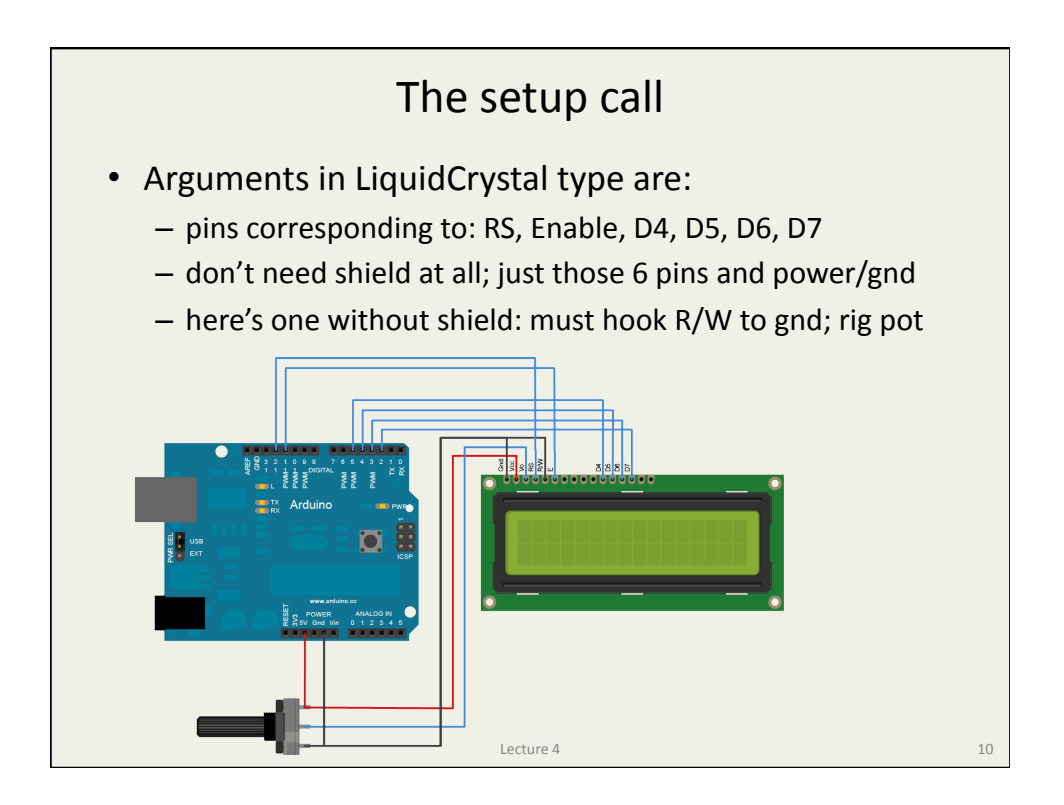

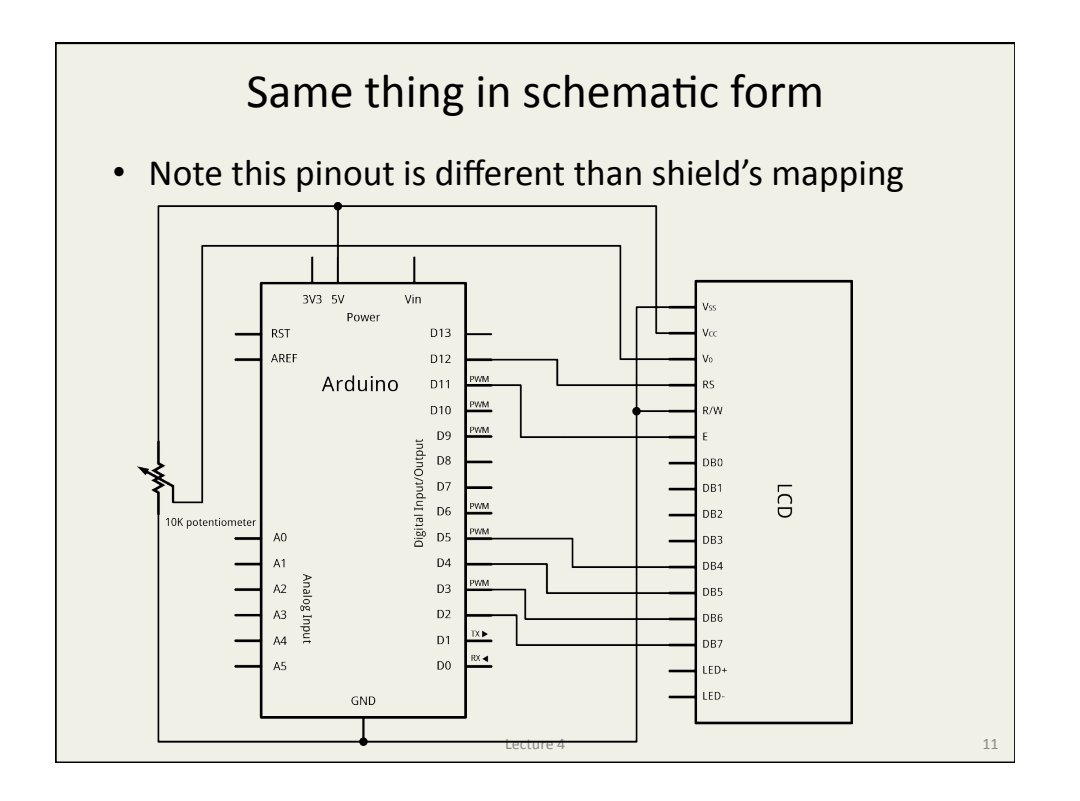

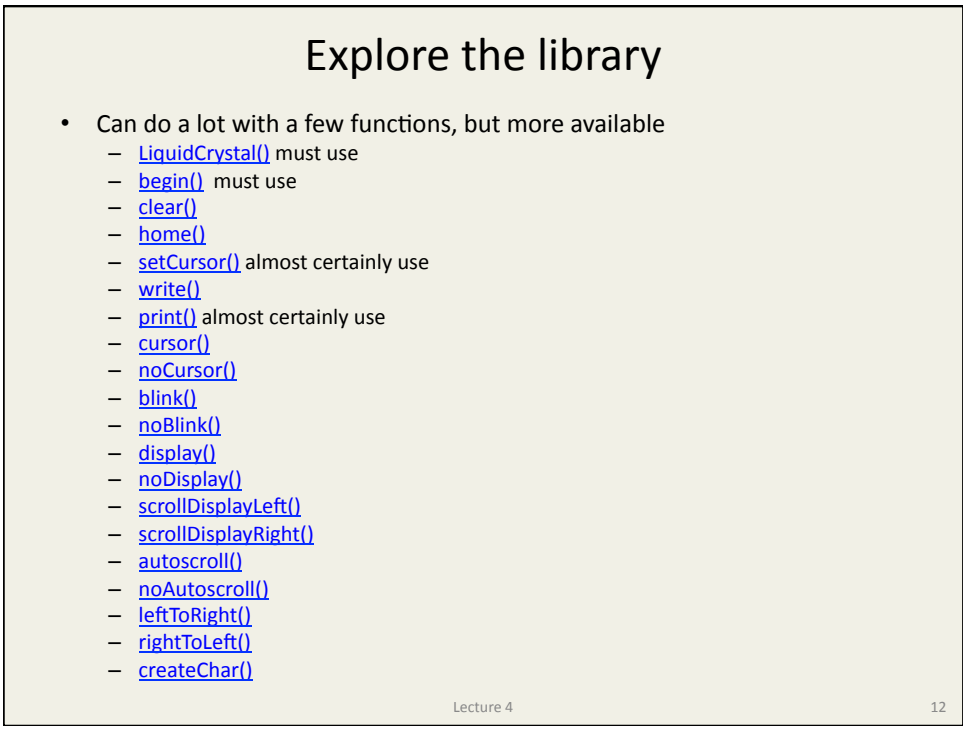

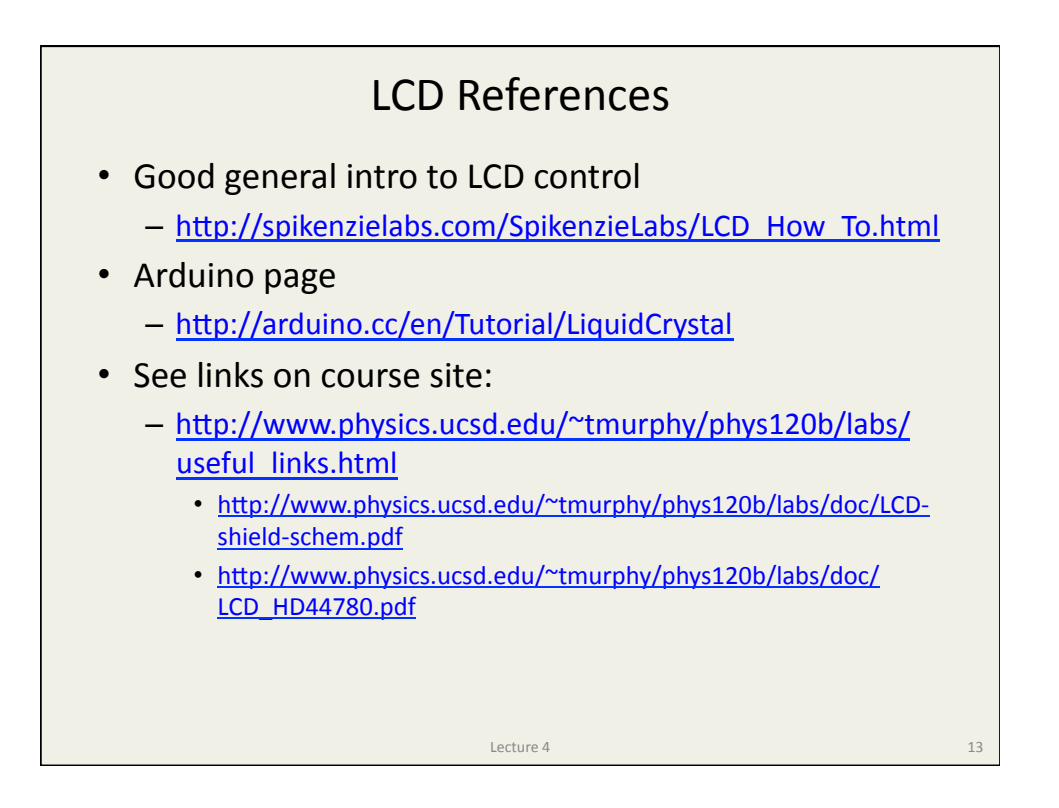

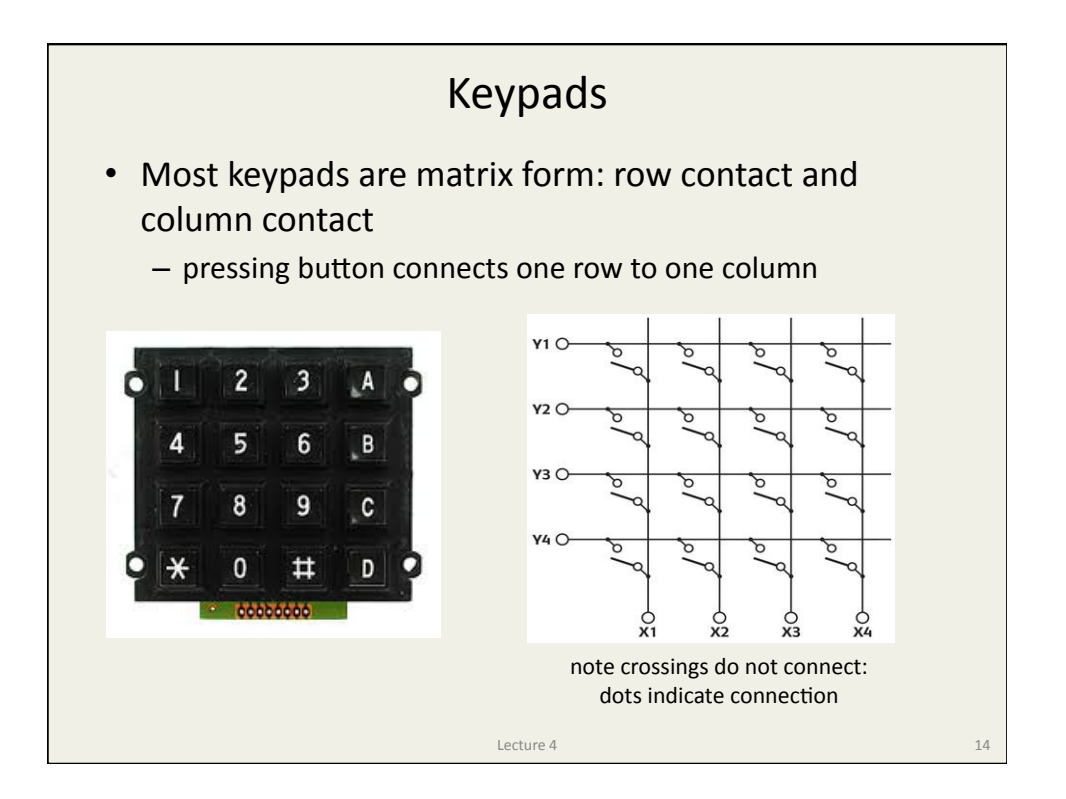

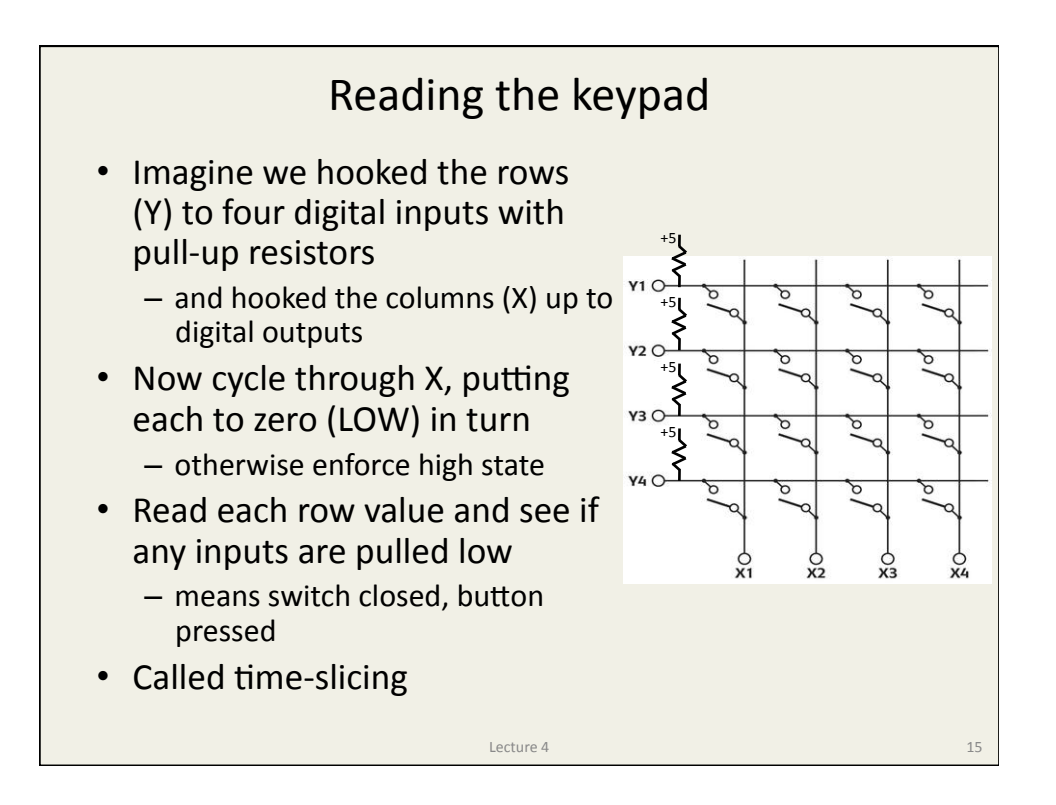

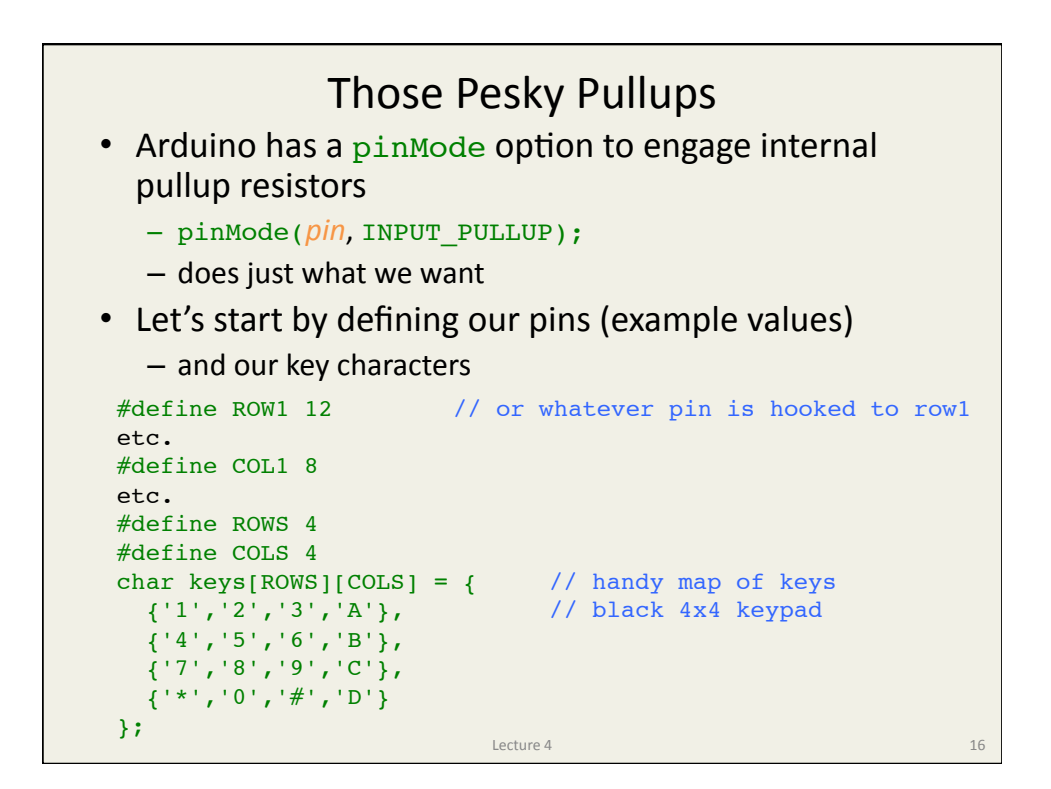

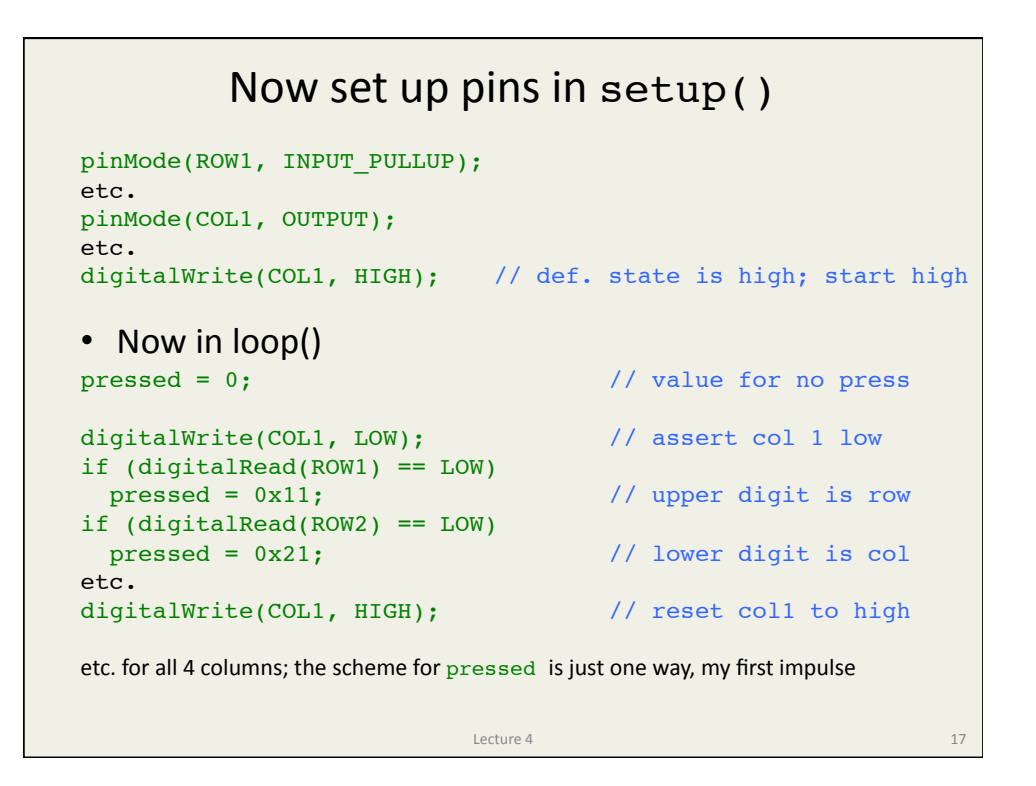

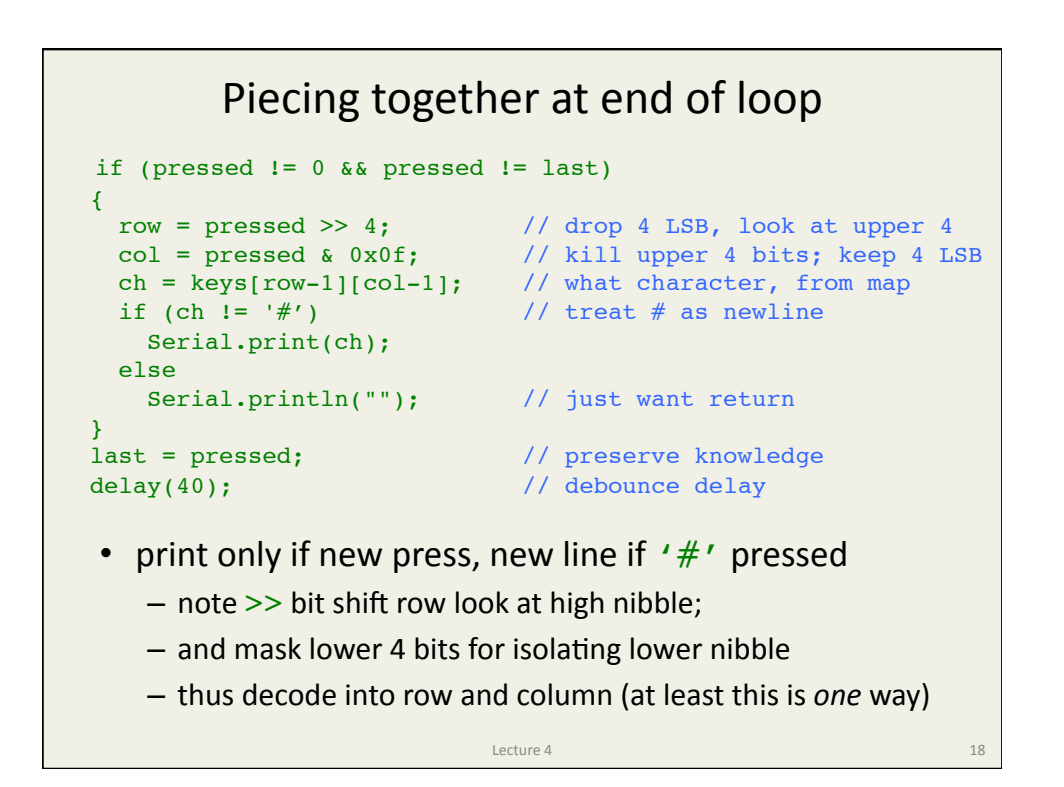

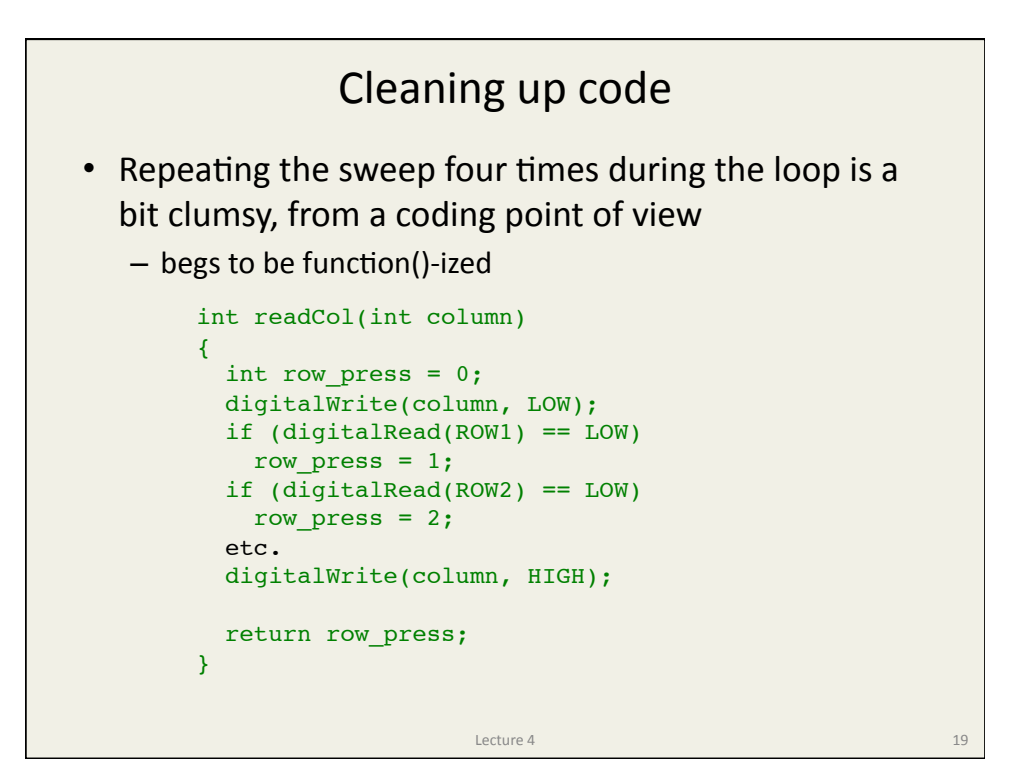

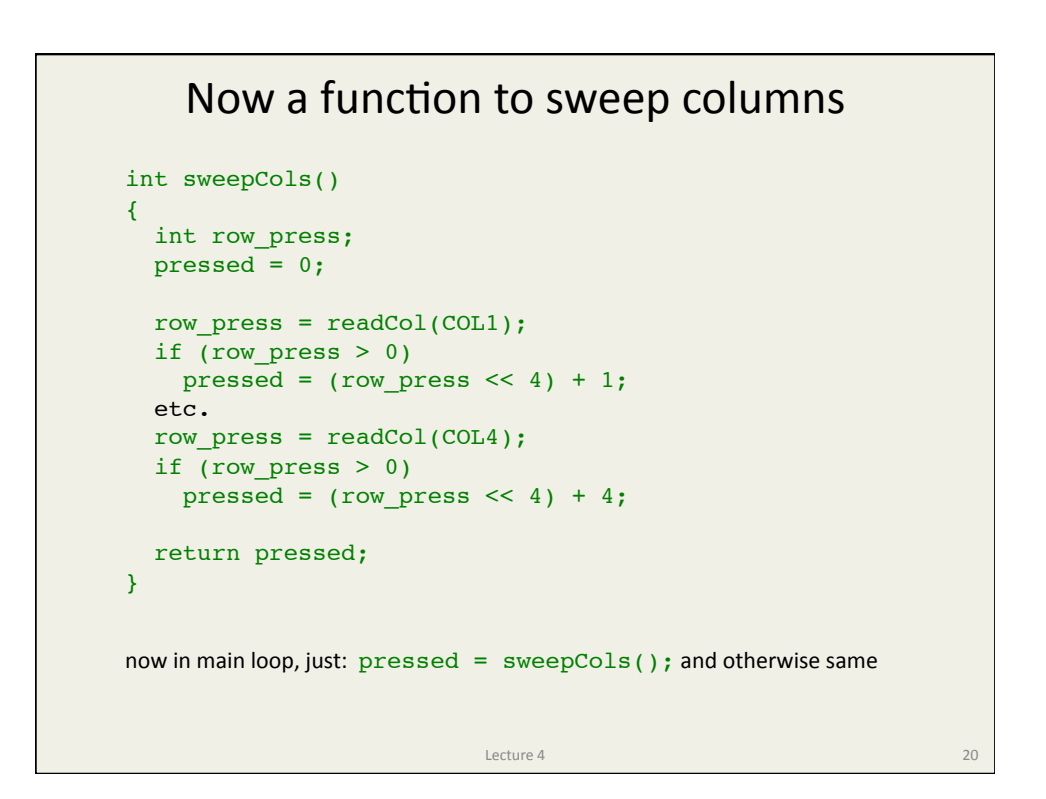

And, there's a Library • Of course there is... - http://playground.arduino.cc/code/Keypad - installed in sketch folder libraries/ directory **Lecture 4** 21 #include <Keypad.h> const byte ROWS = 4; //four rows const byte COLS = 3; //three columns char keys[ROWS][COLS] = {{'1','2','3'}, {'4','5','6'}, {'7','8','9'}, {'#','0','\*'}}; byte rowPins[ROWS] =  $\{5, 4, 3, 2\}$ ; //conn. to the row pins of the keypad byte colPins[COLS] =  $\{8, 7, 6\}$ ; //conn. to the col pins of the keypad Keypad keypad = Keypad( makeKeymap(keys), rowPins, colPins, ROWS, COLS ); void setup(){ Serial.begin(9600);} void loop(){ char key = keypad.getKey(); if (key  $!=$  NO KEY) Serial.println(key); }

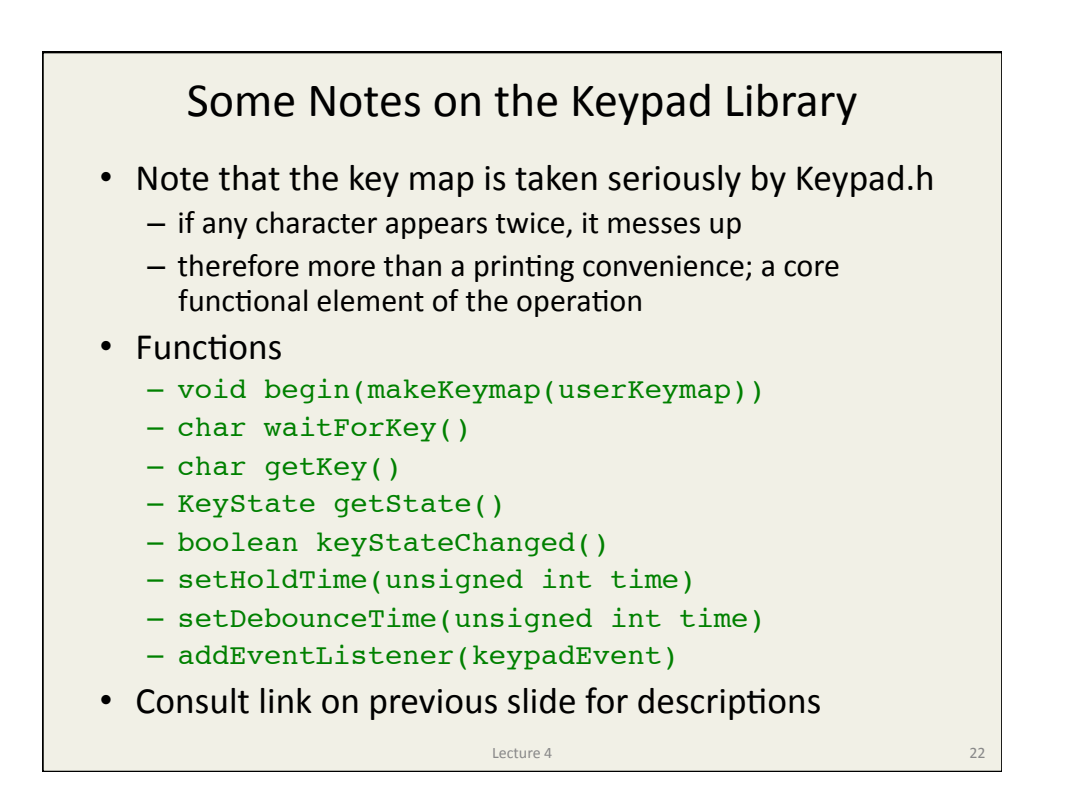

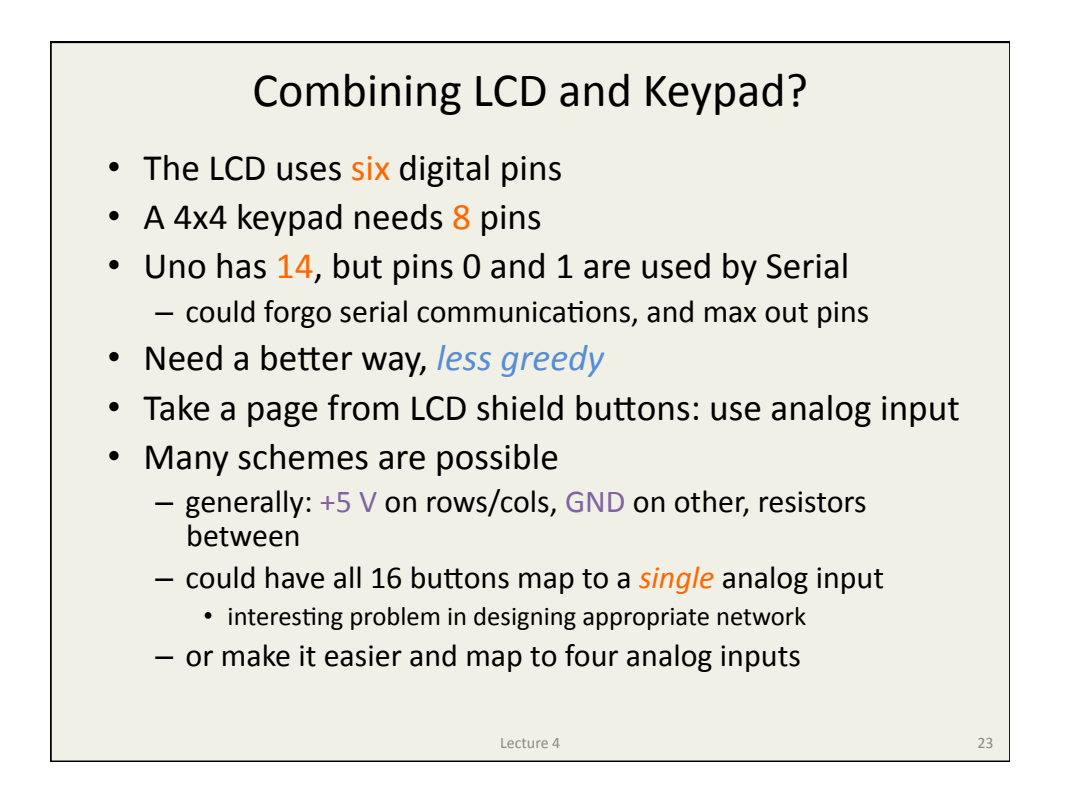

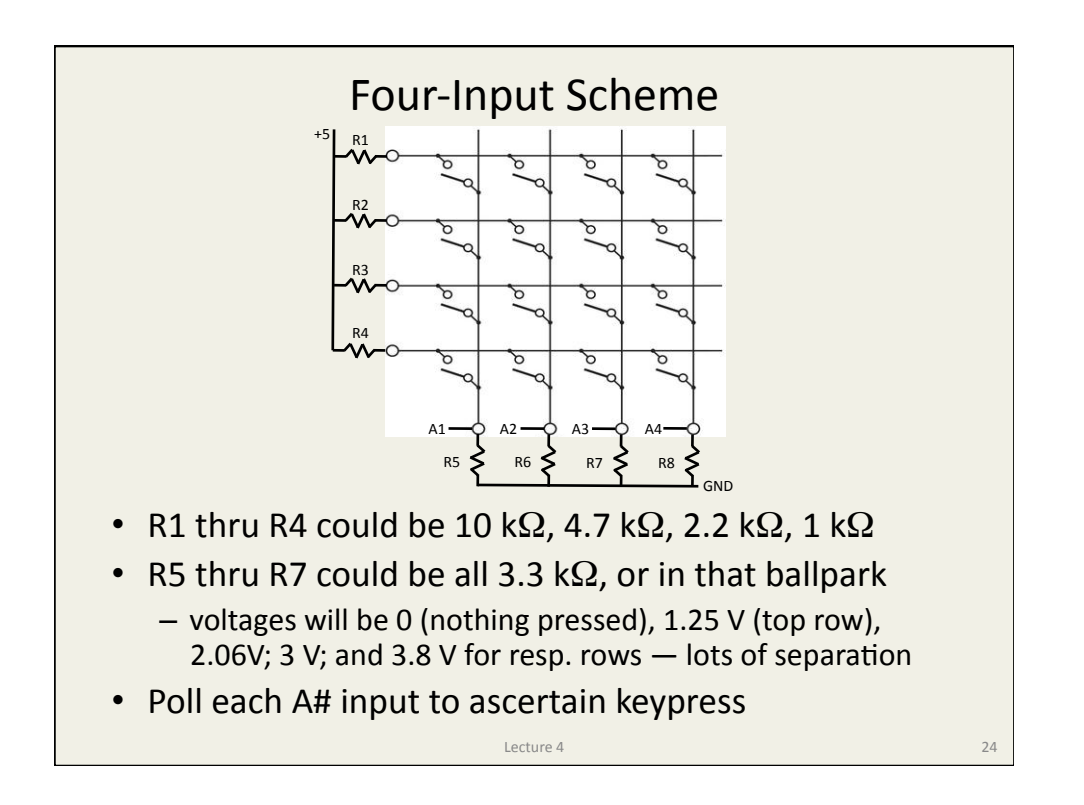

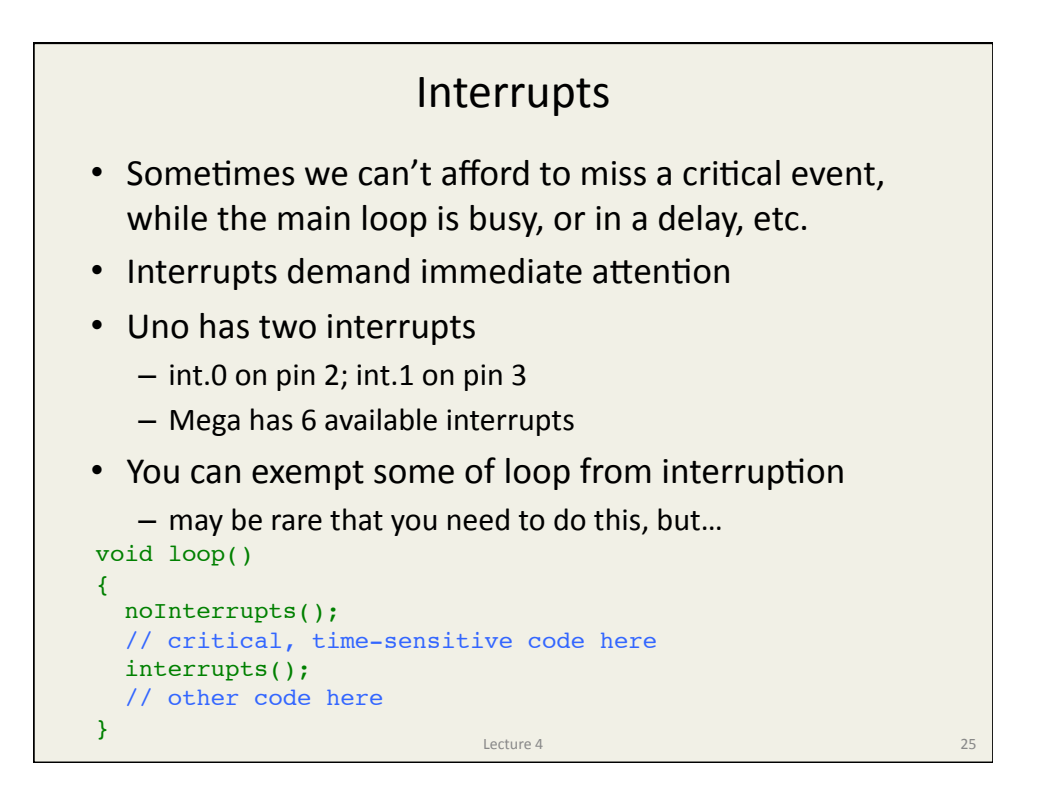

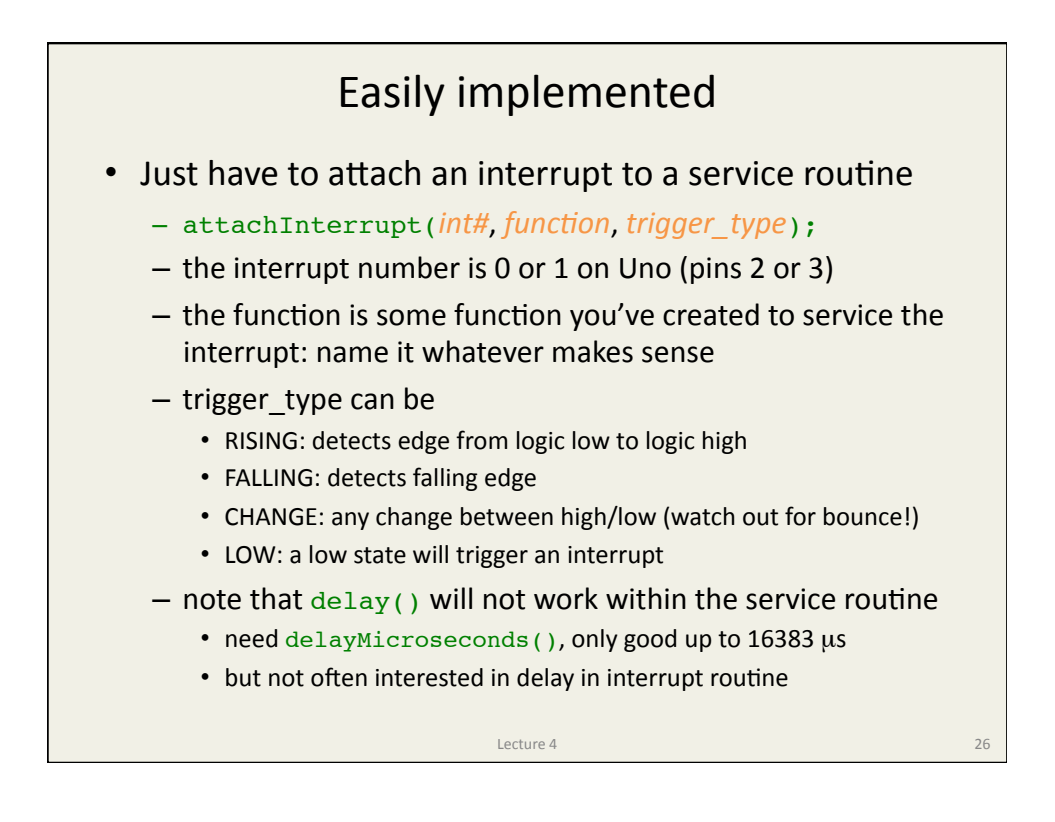

## Simple example

• Turn on/off LED via interrupt; note volatile variable

```
Lecture 4 27
int pin = 13;
volatile int state = LOW;
void setup()
{
 pinMode(pin, OUTPUT);
  attachInterrupt(0, blink, CHANGE);
}
void loop()
{
 digitalWrite(pin, state);
}
void blink()
\{ state = !state;
}
```
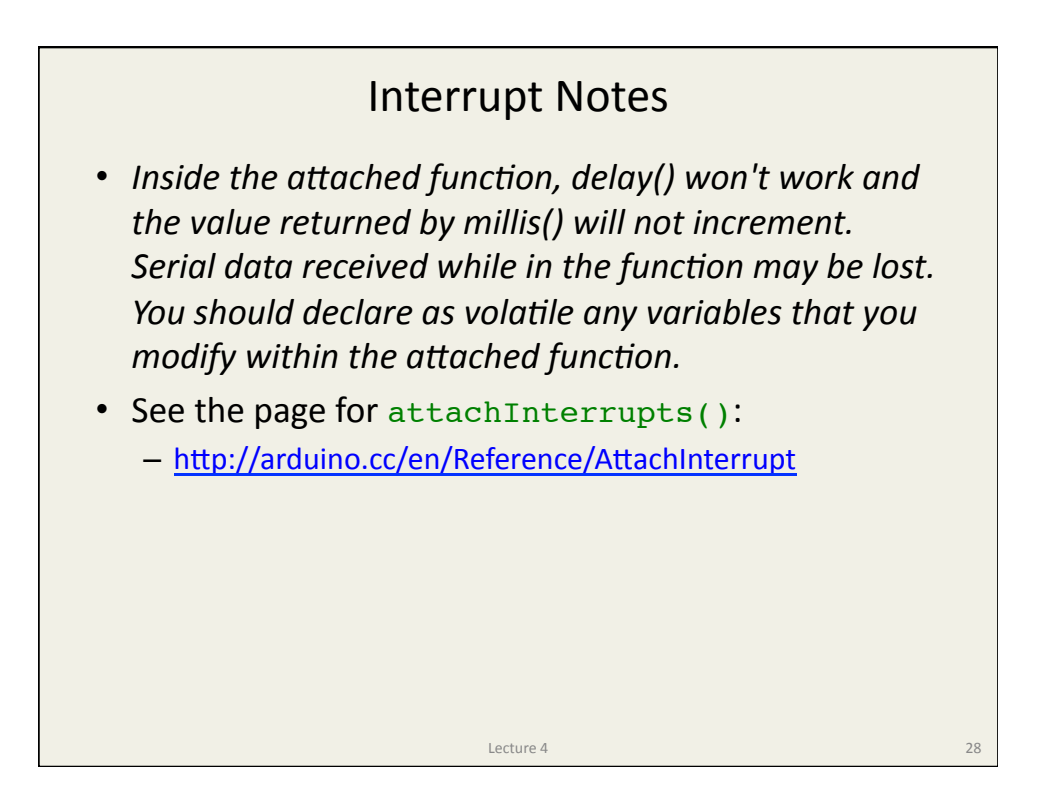

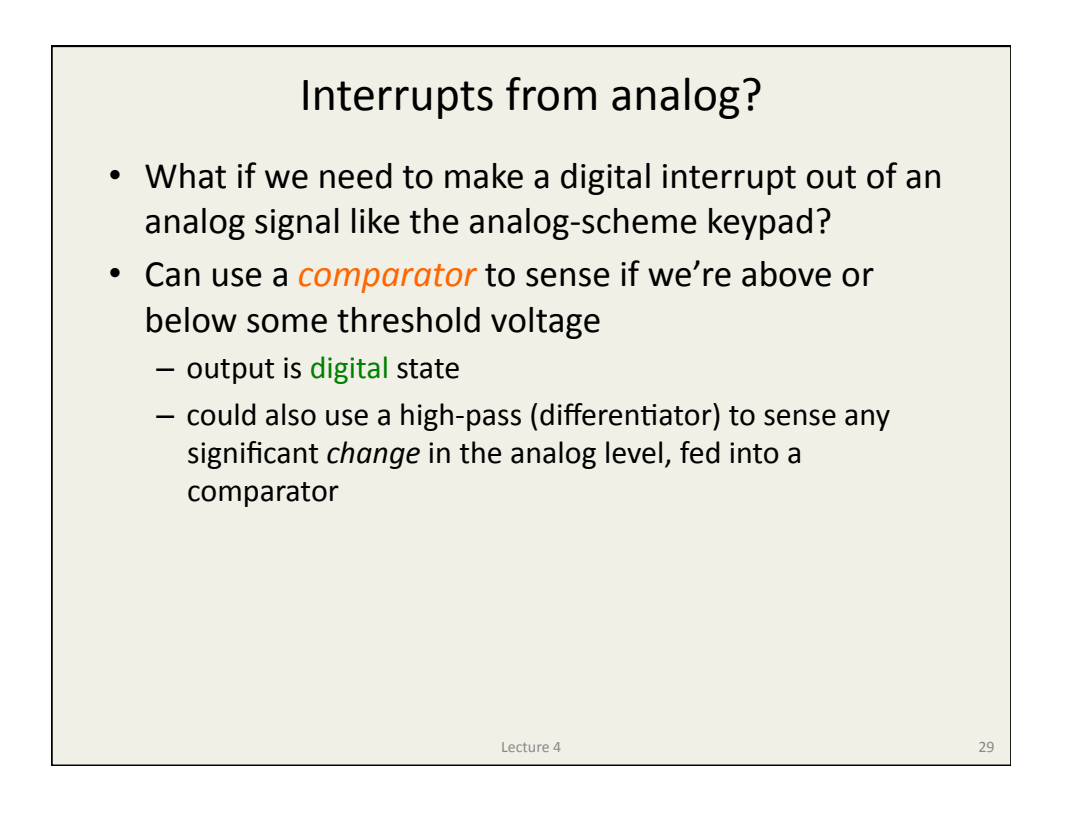

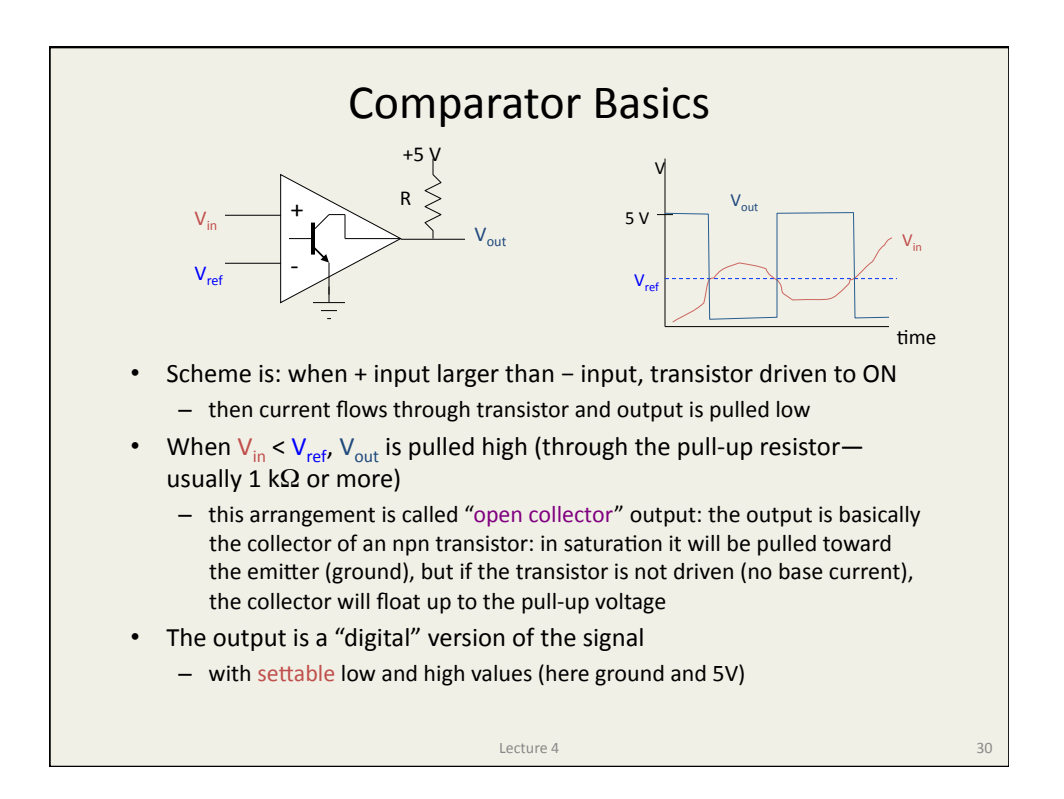

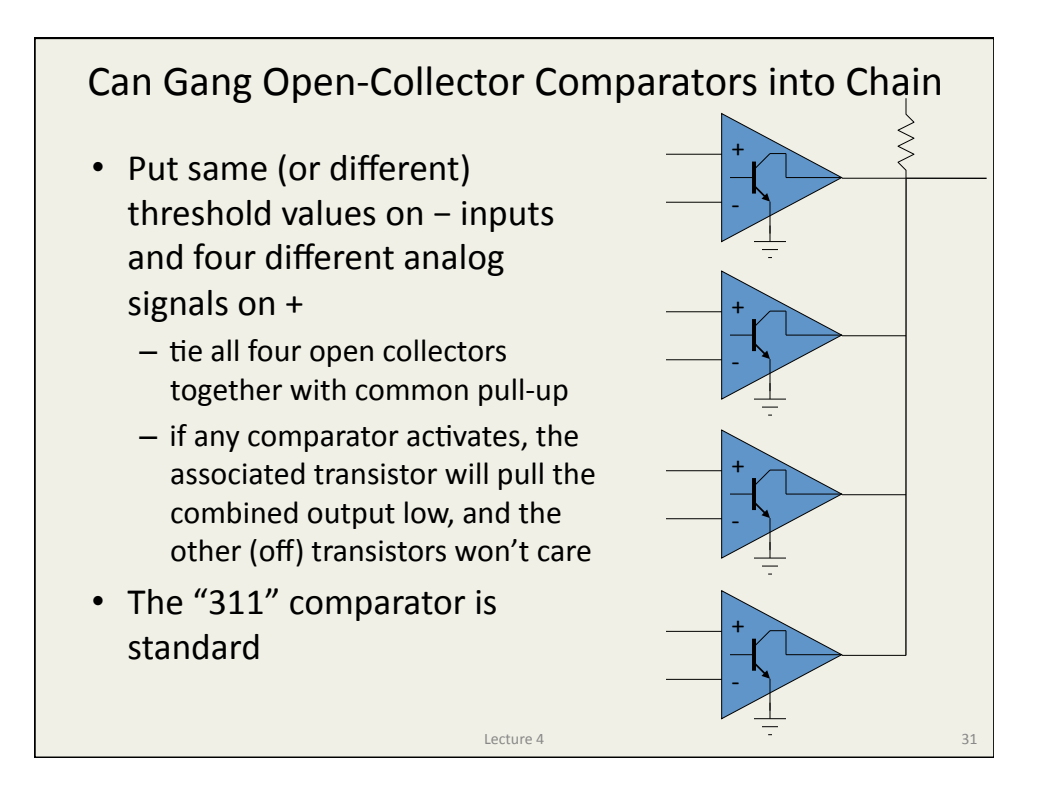

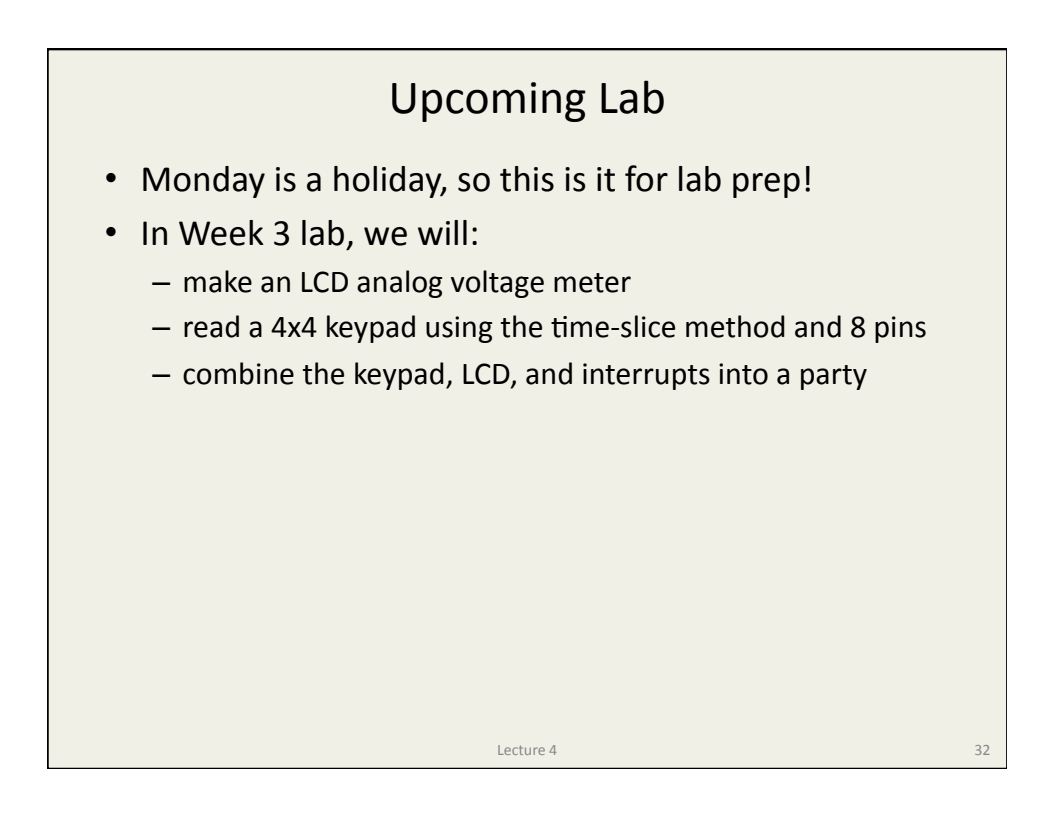